## **Unit 2, Lab 5 PTA/OTA 106 Regional Anatomy and Physiology**

G. Blevins Updated: Fall 2010

# **1. TRACHEA:**

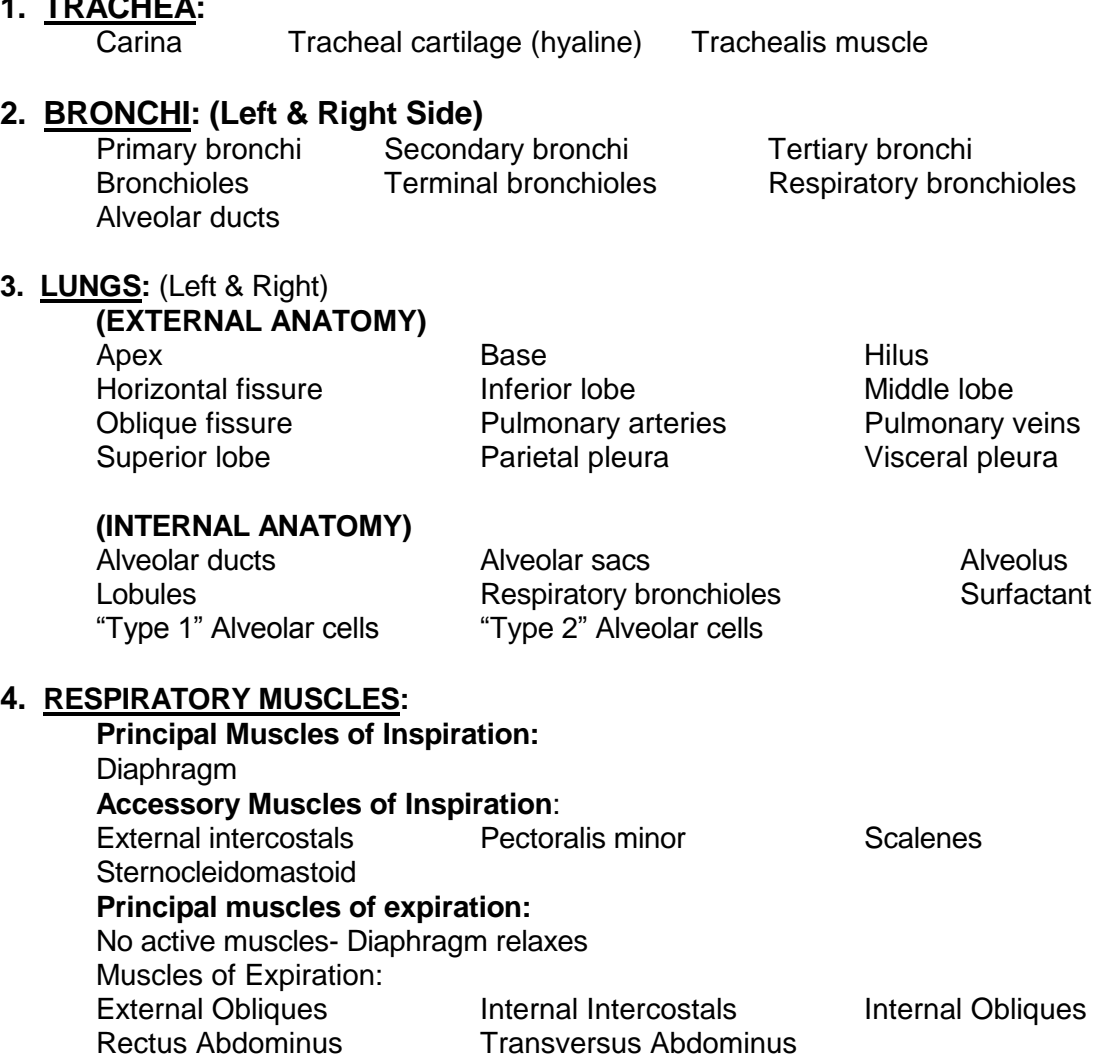

## **5. Lung Model:**

Observe the lung model. The model consists of a glass bell jar with a Heavy plastic or rubber sheet covering the wide open end. The narrow upper opening is plugged with a rubber stopper through which a Y glass tube is passed. Small red balloons are fastened to the arms of the "Y" tube.

- a.) What happens to the balloons when the bottom sheet is pulled downward?
- b.) What happens when the sheet is pushed upward?
- c.) Use Volume and Pressure changes to explain why the above changes occurred.
- d.) What parts of the respiratory system are presented by these structural parts of the model?
	- 1.) Rubber or Plastic sheet?
	- 2.) Bell Jar?
	- 3.) "Y" tube?
	- 4.) Red balloons?
- e.) What type of breathing can be demonstrated with the model?
- f.) What type of breathing can not be demonstrated with the model?

#### **Graphic Representation of Respiratory Volumes and Capacities.**

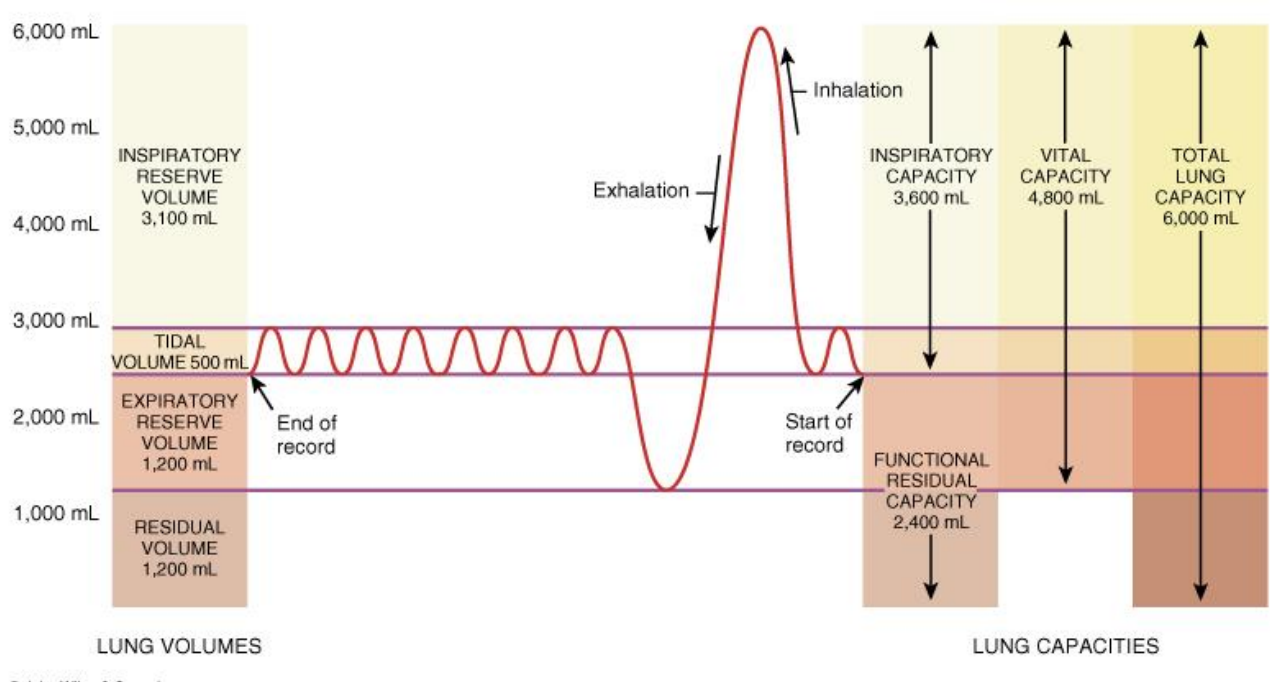

@ John Wiley & Sons, Inc.

### **6. Respiratory air volumes and capacities:**

- 1. Review figure demonstrating the graphic representation of the respiratory volumes and capacities.
- 2. Obtain a handheld spirometer.
- 3. Set the needle to zero by rotating the adjustable dial.
- 4. Before using the spirometer, clean the mouthpiece stub with an alcohol wipe.
- 5. Obtain a new disposable mouthpiece and place it on the stub.
- 6. Keep in mind and the spirometer only measures expired air.
- 7. **Measure tidal volume (TV):** Tidal volume is the amount of air that enters and exits the lungs during normal quiet breathing.
	- a. Sit quietly for a few moments.
	- b. Make sure spirometer is set to zero.
	- c. Place mouthpiece between your lips and exhale 3 ordinary expirations. Breath in through your nose and out through the mouthpiece.
	- d. Divide the total volume indicated by the needle by 3 to calculate Tidal Volume

Total volume from 3 expirations:

Tidal Volume:

e. To calculate the total volume of air exchanged for a minute (minute repiratory volume, MRV), you need to determine the numbers of breathes per minute and then multiply by your tidal Volume from above.

Breathes/Minute: MRV:

- 8. **Measure Expiratory Reserve Volume (ERV):** Expiratory Reserve Volume is the volume of air in addition to the tidal volume that leaves the lungs during forced expiration.
	- a. Breathe normally for a few moments. Set spirometer needle to zero.
	- b. Place mouthpiece in your mouth. At the end of a normal tidal expiration, exhale all of the air you can from your lungs through the spirometer.
	- c. Repeat 3 times and calculate an average.

ERV 1 ERV 2 ERV 3

Average ERV

- 9. **Measure Vital Capacity (VC):** Is the maximum volume of air that can be exchanged by the lungs.
	- a. Breathe normally for a few moments. Set spirometer needle to zero.
	- b. Inhale and exhale as deeply as possible three times.
	- c. Inhale as deeply as possible and place the mouthpiece between your lips and exhale all the air out of your lungs through the spirometer.
	- d. Record results below and compare your results to the value in the tables provided for someone your age and height.

VC

10. **Calculate Inspiratory Reserve Volume (IRV):** IRV is the volume of air in addition to a tidal volume that enters your lungs during a forced inspiration. IRV can not be measured by the spirometer. It can be calculate with the following equation.

 $IRV = VC - (TV + ERV)$  Your !RV: \_\_\_\_\_\_

11. **Calculate Inspiratory Capacity (IC):** IC is the maximum volume of air you can inhale following exhalation of a normal tidal volume. IC can not be measured by the spirometer. It can be calculate with the following equation.

IC = (TV + IRV) Your IC:

12. **Residual Volume (RV):** RV is the volume of dead air that can not be exchanged from the lungs. Why do your lungs have this volume??